**PRT (Perlovga Removal Tool) Полная версия Keygen For (LifeTime) Скачать**

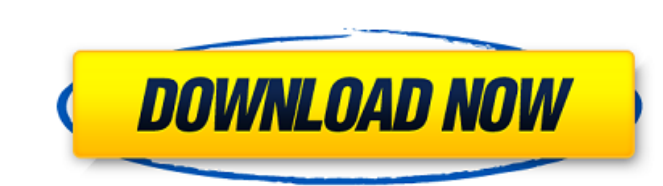

## **PRT (Perlovga Removal Tool) Torrent Free [Win/Mac] Latest**

PRT (Perlovga Removal Tool) Crack Keygen — это портативный инструмент, созданный для удаления вируса Perlovga из вашей системы. Perlovga — опасный вирус, который прячется в реестре компьютера, чтобы его было невероятно сложно обнаружить. Эта программа способна сканировать на наличие вируса один раз, чтобы безопасно удалить его, и защитит вас от любых новых заражений. Пожалуйста, выберите операционную систему: Windows 2000 - 2003 Windows Vista - 2008 Win XP - 2000 x32 - 2003 x64 - Vista x32 - 2008 x64 Mac OS X 10.2.8 или выше. PRT (Perlovga Removal Tool) - универсальный инструмент для удаления 2 252 загрузки4,4/5 звезд Какие но - Может удалить вирус "autorun.inf" из Autocad и ms office - Может очистить вирус от autocad и ms office - Удален вирус из Autocad и ms office Теперь может сканировать портативные устройства - Может с легкостью очистить реестр Perlovga. Лучшие отзывы Я использую его уже несколько лет и всегда был доволен его результатами. Он был переработан в 2017 году, и я не большой его поклонник. В остальном он делает то, что должен. Мне нравится использование конкретного отчета о сканировании и очистке во время сканирования, это делает отчет хорошим. Это хорошая альтернатива NOD32, потому что он делает все то же самое, что и NOD32, и все это делает из легкого приложения. Кто знает, почему вирус так сложно обнаружить и удалить с помощью встроенного Защитника Windows, возможно, что-то еще не так с программой, я не знаю. Хорошо, что это приложение бесплатное, легкое и работает лучше, чем большинство антивирусных сканеров. Мне нравится то, что он делает, но мне не нравится, как он это делает, и мне не нравится тот факт, что я не могу удалить его даже после удаления. Я десятки раз пытался удалить вирус из системы, которую всегда считал чистой, и ничего не получалось. Слишком много настроек, и они никогда не работают правильно. Трудно сказать, что разработчики могли сделать, чтобы сделать это приложение лучше, возможно, сделать его более простым и настроить более интуитивно понятным. Я не знаю, я не нашел способа удалить его или создать временный деинсталлятор. Единственный

### **PRT (Perlovga Removal Tool) Crack + With Registration Code**

«PRT — это простое в использовании и бесплатное приложение, предназначенное для обнаружения и удаления вируса Perlovga. Это портативная утилита, которая использует оригинальные методы обнаружения, чтобы отслеживать следы этой неприятной угрозы, не оставляя следов в системе. PRT полностью безопасен в использовании, потому что он всегда старается сохранить все изменения, которые он вносит в системный реестр, в пределах частной области реестра». Введение WiperSoft Photo Recovery and File Repair — мощный инструмент для восстановления данных для платформы Windows. Он поддерживает сканирование различных типов файлов, включая JPEG, BMP, GIF, PNG, ICO, TIF, JPG, TIFF и другие форматы изображений. WiperSoft Photo Recovery and File Repair предоставляет быстрый и эффективный способ восстановить поврежденные или потерянные файлы. WiperSoft Photo Recovery and File Repair — одно из самых эффективных и быстрых решений для восстановления файлов с поврежденного или недоступного жесткого диска. Он поддерживает восстановление всего из потерянных и удаленных файлов, файлов изображений, видеофайлов, музыкальных файлов, документов и т. Д. Этот продукт разработан компанией WiperSoft, всемирно известной своим программным обеспечением для восстановления фотографий и восстановления файлов. WiperSoft Photo Recovery and File Repair позволяет восстанавливать потерянные фотографии, видео, аудио, документы и другие файлы с нескольких носителей, включая USB-накопитель, SDкарту, карту памяти, камеру, портативный жесткий диск и другие устройства хранения. Это надежная и удобная программа для восстановления данных. Системные Требования Windows 2000/XP/Vista/7/8/8.1/10 Лицензия Бесплатное ПО, условно-бесплатное ПО, пробное ПО Тип файла zip (MSD и RAR) Список изменений 2016-05-23 - Добавить «Поддержку длинных путей» для Mac OS, указать «/Volumes» в качестве префикса пути. 21 января 2016 г. - Исправлено возможное сообщение об ошибке: Слишком длинное имя файла. 20 января 2016 г. - Добавьте «Имитировать ошибку, насколько это возможно», чтобы разрешить обнаружение вируса, который может имитировать определенную системную ошибку. - Добавлены «От: Электронная почта», «От: Интернет» и «От: IM», позволяющие сканировать на наличие вирусов Perlovga (Perlovga.B.b), Perlovga.C.c и Perlovga.C.d. 2015-12-31 - Добавлена поддержка обнаружения для Mac OS 1709e42c4c

### **PRT (Perlovga Removal Tool) Keygen For (LifeTime)**

PRT был создан и создан вручную независимыми разработчиками, чтобы справиться с проблемой этой инфекции. Приложение совместимо как с 32-разрядной, так и с 64-разрядной версиями Windows, и его можно запускать независимо. Это вредоносное ПО обычно атакует системы пользователей после того, как они загрузили вредоносный файл. Основной целью вируса Perlovga являются системы Windows, а не системы Apple. Этот вид вредоносного ПО в последнее время вызывает много новостей и сообщений о киберпреступлениях. Вирус Perlovga, как правило, также представляет угрозу для компьютеров Mac, но пока он все еще не так популярен, как Windows. Злоумышленники пытаются использовать это вредоносное ПО для заражения компьютеров пользователей поддельными обновлениями Flash. Это заражение методом грубой силы, что означает, что оно распространяется через трояны и другие вирусы, установленные в системах пользователей. Тактика отпугивающих программ, которую использует это вредоносное ПО, отличает его от других угроз. Те, кто действительно заражается этой инфекцией, автоматически открывают браузер, который перенаправляет их на веб-сайт службы крипто-майнинга. Демонстрационное видео вируса Perlovga (Рейтинг: 5/5): Как удалить вирус Perlovga (Демо) Видео: Материнская плата — Microsoft Surface Материнская плата — Microsoft Surface Во-первых, необходимо очистить поверхность. Поскольку он не очищается, при следующей загрузке Surface может не завершить этот процесс. Причина этого в том, что он создает плохой USB, который имеет огромную проблему с прошивкой Surface. Долгое время у меня были проблемы с Surface Pro 2. Проблема заключалась в том, что он не загружался. Я узнал, что это был Surface, который загружался во что-то другое. Я получал «зависшую загрузочную петлю». Я провел небольшое исследование и обнаружил, что у людей была такая же проблема. Выяснил, что проблема была в концентраторе USB. Насколько мне известно, у USB-концентратора есть проблема с прошивкой Surface. Проблема может быть найдена на этом сайте. У Surface есть концентратор USB 3.0, с которым возникла проблема.Причина, по которой я знаю, что это USB, заключается в том, что я помню, как слышал об этой проблеме несколько месяцев назад. Я точно не знаю, когда первый USB-концентратор Microsoft появился в Surface. Я знаю, что USB-концентратор — это USB-концентратор Synology. у меня тяжело

#### **What's New In?**

• Удаление вируса Перловга на лету. • Удаляет вредоносные файлы и папки. • Очищает реестр Windows. • Удаляет файлы autorun.inf. • Освобождает ценное пространство памяти. • Поддерживает чистоту дисплея и файловой системы. • Не оставляет следов в реестре. • Не оставляет следов в реестре Windows. • Не оставляет следов в реестре Windows. • Не Windows. • Не иставляет следов в реестре Wi оставляет следов в реестре Windows. • Не оставляет следов в реестре Windows. • Не оставляет следов на

# **System Requirements For PRT (Perlovga Removal Tool):**

Минимум: ОС: Windows XP SP3, Windows Vista SP1, Windows 7 SP1 или Windows 8 SP1 (32-разрядная или 64-разрядная версия) ЦП: Intel Core 2 Duo или аналогичный, 4 ГБ ОЗУ Графический процессор: ATI RADEON HD4850, NVIDIA GeForce GTX 260, ATI Mobility Radeon HD3650, NVIDIA Geforce 8800 GT Драйвер: DirectX 9.0c Жесткий диск: не менее 40 ГБ для игры. Звуковая карта: звуковая карта, совместимая с DirectX 9.0c, или совместимые наушники.

Related links: